## **auPAY Wowma**

## GoQSystem auPAY Wowma

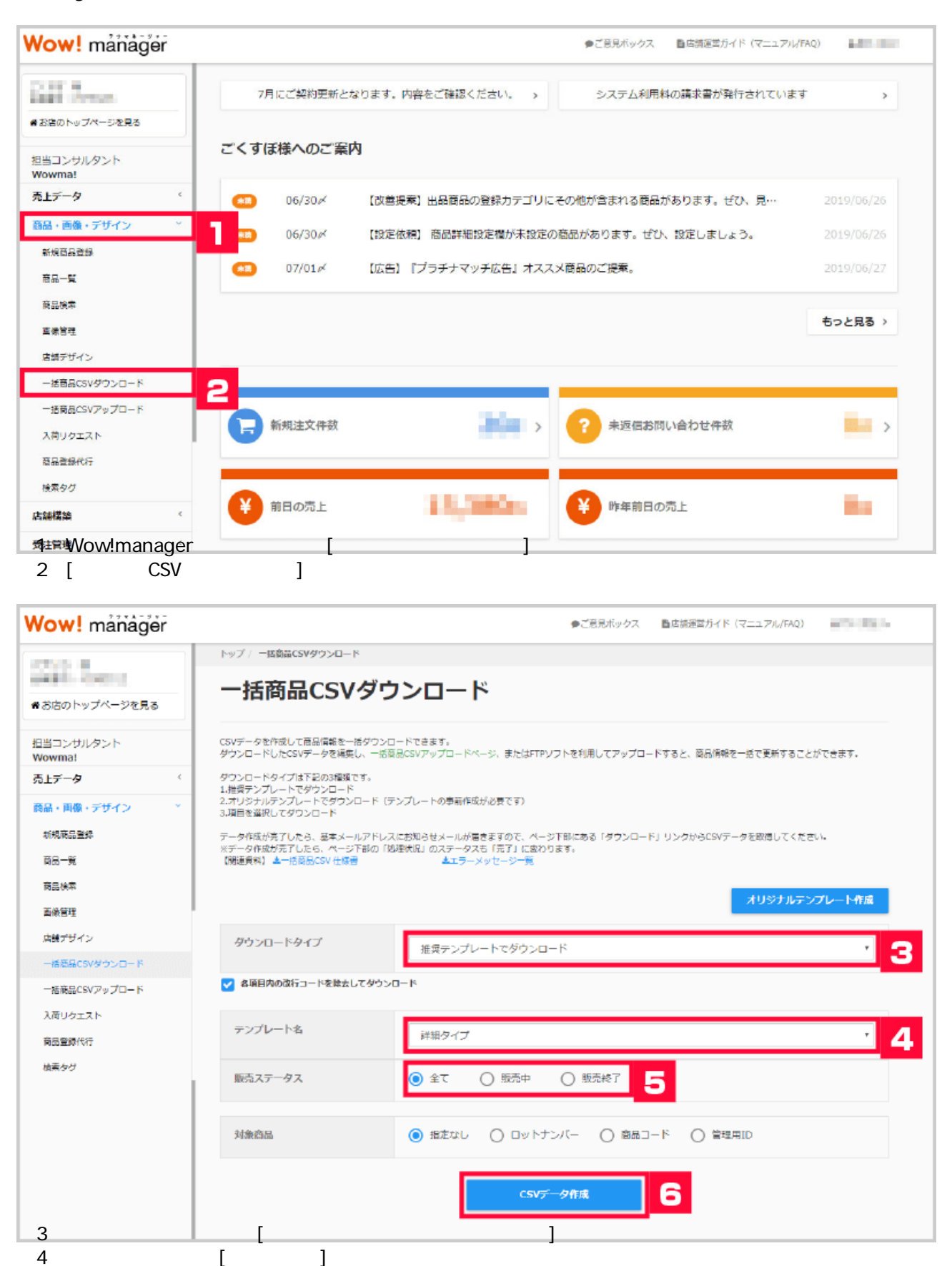

 $5$ 

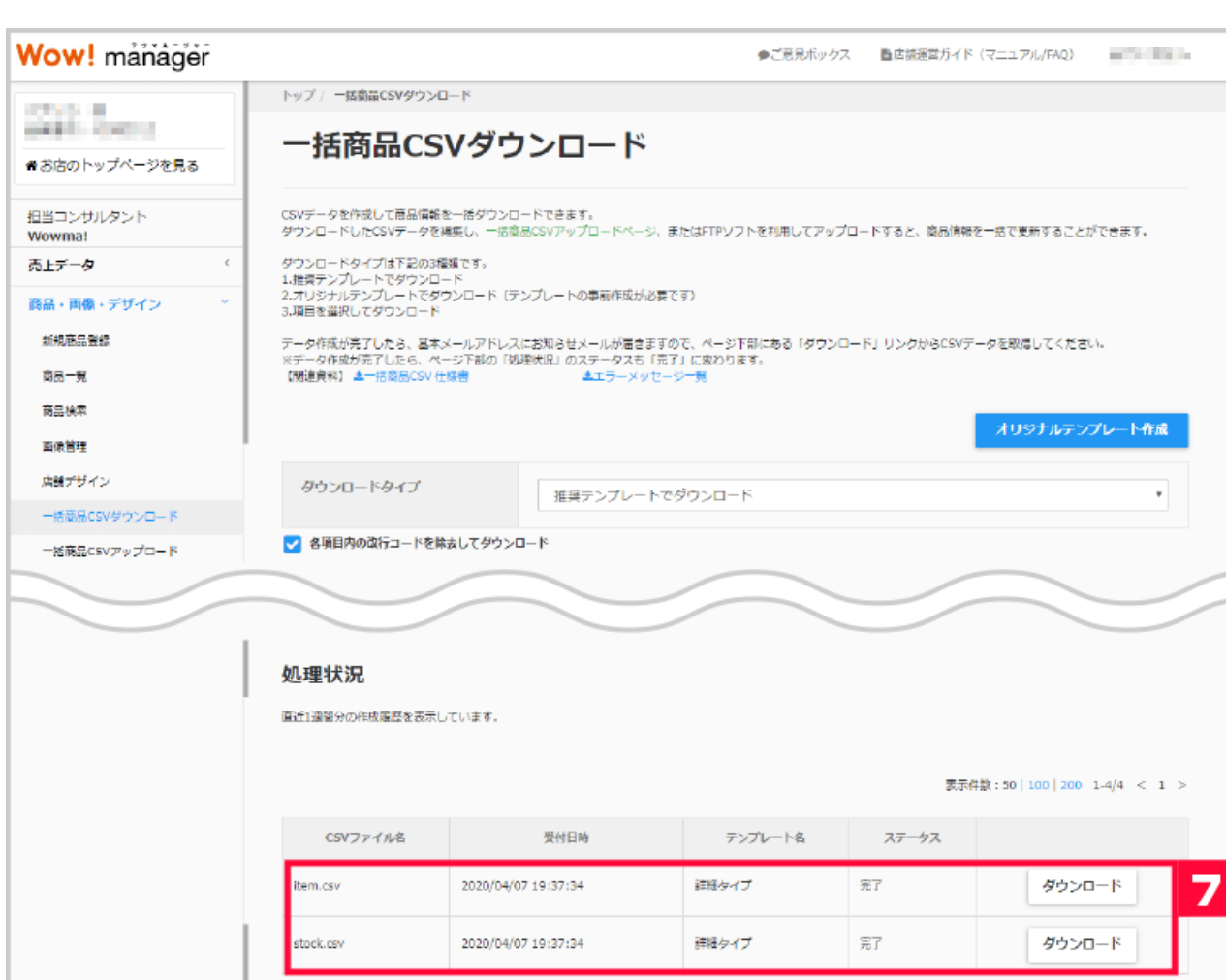

表示件数: 50 | 100 | 200 | 1-4/4 < 1 >

 $\begin{bmatrix} 7 & 7 & 7 \end{bmatrix}$ 

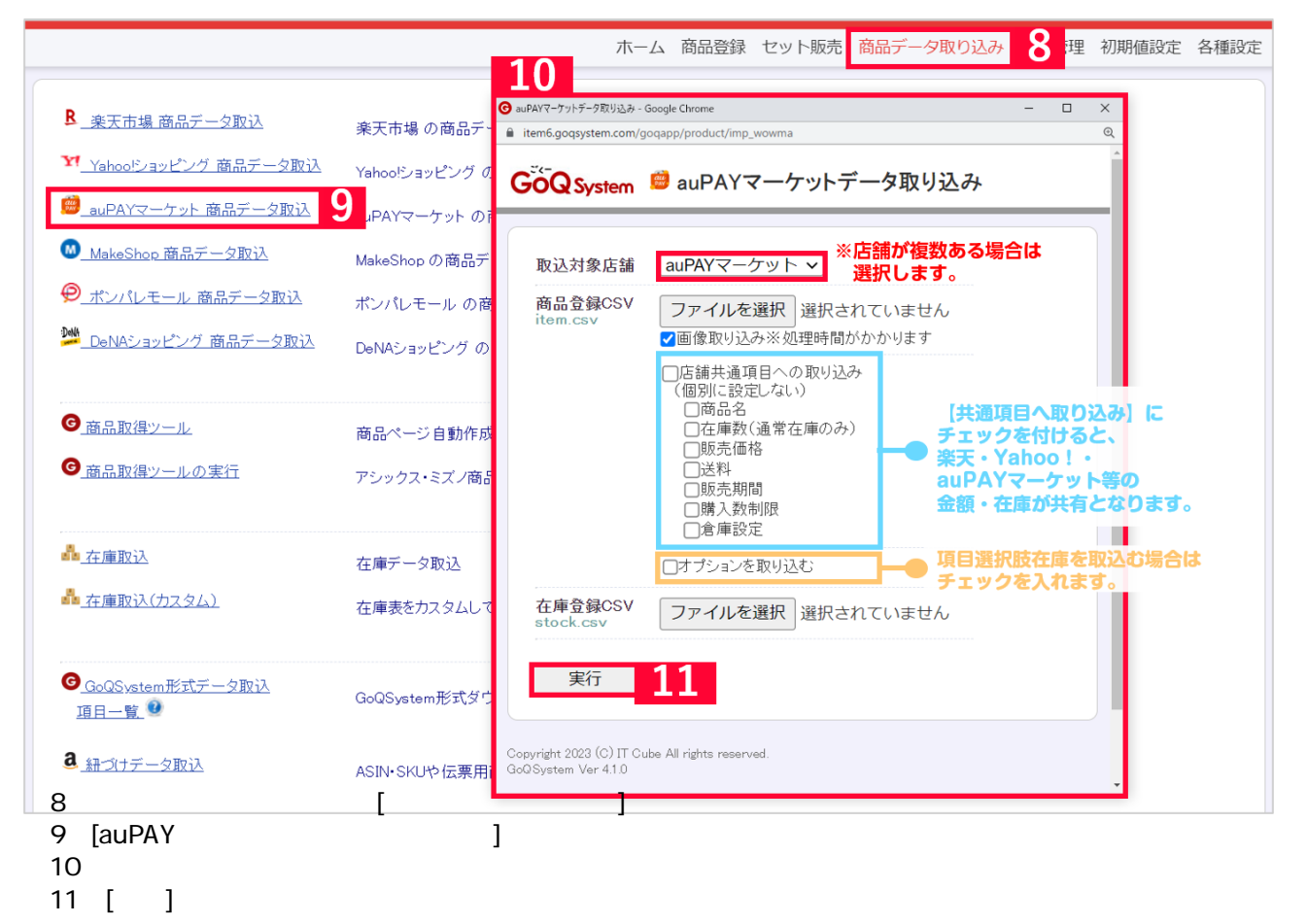

**※[処理中…]の表示が出て取り込みが開始されます。**

【12】取り込み完了。  $\mathsf{x}$